## **DAL WORKSHOP RELUIS-INGV-DPC DI CAPRI A REXEL: UNO STRUMENTO SOFTWARE PER LA SELEZIONE AUTOMATICA DELL'INPUT SISMICO PER L'ANALISI DINAMICA NON-LINEARE DELLE STRUTTURE SECONDO LE NTC.**

Iunio Iervolino, Carmine Galasso, Edoardo Cosenza Dipartimento di ingegneria strutturale, Università degli Studi di Napoli Federico II.

L'analisi dinamica non lineare è considerata il metodo di simulazione numerica più accurato tra quelli disponibili per valutare il rischio sismico di opere civili. Tuttavia, oltre che una modellazione adatta a cogliere opportunamente il comportamento ciclico degli elementi, richiede una accurata valutazione della sismicità a cui è soggetto il sito in esame e la conseguente selezione dei segnali sismici da utilizzarsi. Questo è un punto che può necessitare di competenze sismologiche di base tipicamente extra-curriculari rispetto alla formazione del professionista. Infatti, l'azione di progetto è spesso definita sotto forma di spettro di accelerazione *atteso* in relazione proprio alla pericolosità sismica. Gli accelerogrammi da utilizzare nelle analisi devono poi in qualche modo essere compatibili con esso, oltre che riflettere una serie di altri parametri caratterizzanti il moto al suolo e/o le sorgenti dei terremoti pericolosi per il sito.

L'elemento di base per la selezione degli accelerogrammi per l'analisi delle strutture è l'analisi probabilistica della pericolosità sismica. A partire da questa si possono definire spettri di riferimento per lo stato limite in esame e anche ricavare, con la *disaggregazione*, le caratteristiche del terremoto che più influenzano lo spettro atteso o, più precisamente, la parte di esso di maggiore interesse per la risposta strutturale non lineare. In molti casi e soprattutto se si è interessati a parametri di risposta sismica legati agli spostamenti, queste informazioni bastano per definire l'input sismico.

Le nuove Norme Tecniche per le Costruzioni (Min.LL.PP., 2008a), di seguito NTC, traendo vantaggio dal recente lavoro dell'Istituto Nazionale di Geofisica e Vulcanologia (INGV), commissionato dal Dipartimento della Protezione Civile (DPC) per ciò che riguarda la valutazione della pericolosità del territorio nazionale, consentono la definizione dell'azione sismica in forma di spettri elastici dipendenti dal sito e di fatto coincidenti con quelli a pericolosità uniforme. Lo studio INGV fornisce anche informazioni riguardanti la disaggregazione della pericolosità in termini di peak ground acceleration o PGA (Meletti e Montaldo, 2007; Spallarossa e Barani, 2007).

Sia la disponibilità di questi dati sia la maggiore razionalità rispetto a spettri di progetto basati sulla classificazione simica in zone, garantiscono una semplice, ma allo stesso tempo accurata, selezione dell'input sismico ponendo l'Italia all'avanguardia su tale tema. Infatti, le NTC permettono una certa discrezionalità nella selezione e manipolazione degli accelerogrammi naturali il che consente, in linea di principio, di applicare i risultati della ricerca recente sull'argomento. Come, ad esempio, scegliere gli accelerogrammi in base alla disaggregazione della pericolosità per poi scalarli all'ordinata dello spettro di progetto al periodo fondamentale della struttura. Allo stesso tempo, siccome le informazioni di disaggregazione sono disponibili non per tutte le ordinate spettrali ma per la sola PGA, le Istruzioni per l'Applicazione delle Norme Tecniche per le Costruzioni (Min.LL.PP, 2008b) indicano che la selezione dei records si può anche effettuare avendo solo cura di rispettare una certa coerenza media degli spettri selezionati con lo spettro di progetto. Si veda Iervolino et al. (2008) per ulteriori dettagli.

Al fine di seguire entrambi gli approcci, è stato sviluppato uno specifico strumento software (Fig. 1) in ambiente MATLAB per la ricerca di combinazioni di accelerogrammi compatibili

in media con gli spettri delle NTC e che possono, eventualmente, rispecchiare caratteristiche di sorgente. *REXEL 2.1 beta*, disponibile gratuitamente al sito web del consorzio ReLUIS (http://www.reluis.it/), fa riferimento agli accelerogrammi che si trovano nello European Strong-motion Database, o ESD, (http://www.isesd.cv.ic.ac.uk/) e che verificano le condizioni di campo libero, cioè che non dovrebbero risentire della risposta sismica di strutture su cui potrebbero essere installati o a cui potrebbero essere adiacenti gli strumenti di registrazione (Ambraseys et al., 2000; Ambraseys et al., 2004).

Il programma consente di definire automaticamente, per qualunque luogo sul territorio nazionale, gli spettri di normativa orizzontali e verticali a partire dalle coordinate geografiche, dalla geologia locale, dallo stato limite in esame, dalla vita nominale e dalla classe di utilizzo della struttura da analizzare. Nel caso le coordinate specificate non cadano in un nodo del reticolo di riferimento su cui si basa lo studio INGV, i valori dei parametri vengono calcolati automaticamente come media pesata dei valori assunti nei vertici della maglia elementare del reticolo contenente il punto in esame, utilizzando come pesi gli inversi delle distanze tra il punto in questione ed i quattro vertici, come specificato nell'Allegato A delle NTC. Il codice, inoltre, consente di ricercare tra gli accelerogrammi provenienti dalla stessa geologia locale presenti nel database europeo, quelli che cadono in intervalli arbitrari di magnitudo e distanza epicentrale. La caratteristica principale del software sviluppato è che esso cerca combinazioni di sette che in media rispettano lo spettro precedentemente definito per il sito, con tolleranza assegnata e in un intervallo di periodi qualunque tra 0s e 4s. Le combinazioni possono essere formate da una, due o tutte e tre le componenti del moto sismico, per analisi sia piane che spaziali e che includano o meno la componente verticale.

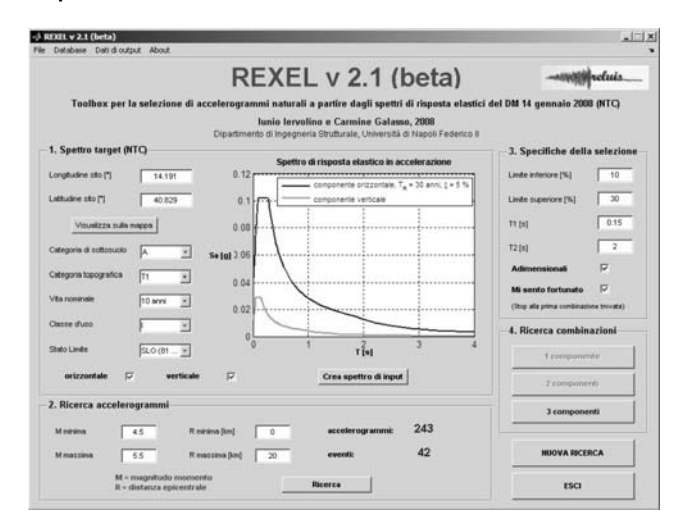

Fig. 1 – Immagine dell'interfaccia utente della versione beta del software.

Il codice consente di ottenere combinazioni di accelerogrammi compatibili con lo spettro che non necessitano di essere scalati, ma anche set di accelerogrammi che, essendo stati normalizzati rispetto alla propria PGA, sono compatibili con lo spettro se scalati linearmente, il che consente di ottenere combinazioni i cui spettri sono simili rispetto a quello di normativa e quindi più raccolti attorno ad esso. Il programma analizza tutte le combinazioni di sette spettri definite dai parametri dell'input e restituisce una lista di quelle il cui spettro medio rispetta la compatibilità con il target nell'intervallo di periodi prescelto e con la tolleranza prevista. I risultati sono ordinati in modo che all'inizio si trovino le combinazioni che hanno i singoli spettri il meno dispersi possibile. Esso prevede anche una opzione "mi sento fortunato*"* tale per cui la ricerca si ferma alla prima combinazione trovata e che è una tra le più raccolte rispetto allo spettro target.

A titolo di esempio, si supponga di voler selezionare accelerogrammi orizzontali per analisi piane; cioè combinazioni costituite da soli 7 accelerogrammi da applicare in una sola direzione per lo stato limite di salvaguardia della vita di una struttura su suolo di tipo A con vita nominale di 50 anni e classe d'uso II, sita in Sant'Angelo dei Lombardi (AV). Impostando le coordinate geografiche (15.1784° lon., 40.8931° lat.) e i parametri che permettono di definire l'azione sismica secondo le NTC, il software restituisce lo spettro di riferimento. Si supponga, inoltre, di voler selezionare gli accelerogrammi intorno alle magnitudo più grandi che contribuiscono alla disaggregazione della PGA con periodo di ritorno 475 anni (Fig. 2) a distanze relativamente piccole dalla sorgente.

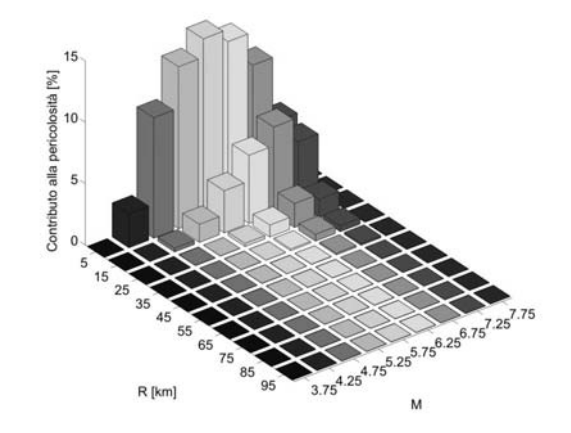

Fig 2 – Disaggregazione della pericolosità riferita alla PGA con il 10% di probabilità di superamento in 50 anni per Sant'Angelo dei Lombardi (da http://esse1.mi.ingv.it/).

Specificando come intervallo per la magnitudo [5.6,7] e per la distanza 0km ÷ 30km, REXEL 2.1 beta trova nel database 59 coppie di accelerogrammi (componenti orizzontali) provenienti da 28 terremoti diversi. Assegnando una tolleranza di compatibilità della media del 10% inferiore e del 20% superiore nell'intervallo di periodi 0.15s ÷ 2s e selezionando l'opzione di ricerca rapida, si ottiene immediatamente le combinazione nel pannello di sinistra di Fig. 3. Nella legenda, oltre che i codici delle singole forme d'onda, sono forniti anche i codici dei terremoti (EQ) a cui si riferiscono secondo lo ESD. Le informazioni di dettaglio sugli spettri, che comunque il software fornisce in output, possono essere desunte dal sito dello ESD. In Tab. 1 si riportano, per ciascuna combinazione, la magnitudo media e la distanza media.

Dai risultati presentati, si evince che lo scostamento del singolo spettro rispetto a quello target può essere grande, mentre può essere utile, come anche suggerito dalle prescrizioni NTC, avere combinazioni caratterizzate da accelerogrammi che singolarmente devino poco dallo spettro di normativa. Per trovare set più raccolti rispetto allo spettro target, è possibile utilizzare l'opzione di "adimensionalizzazione"; in questo modo, controllando la forma spettrale, è possibile ricercare combinazioni compatibili senza tenere in eccessiva considerazione la magnitudo e la distanza provenienti dalla disaggregazione, sebbene questo richieda scalare gli accelerogrammi. Considerando semplicemente accelerogrammi con M ≥ 6 e distanza nell'intervallo 0km ÷ 25km, con le stesse specifiche di compatibilità del caso precedente (nello stesso intervallo di periodi) e sfruttando ancora l'opzione "mi sento fortunato", si ottiene immediatamente la combinazioni del pannello di destra di Fig. 3. I valori medi di magnitudo, distanza e fattore di scala sono ancora una volta riportati in Tab. 1.

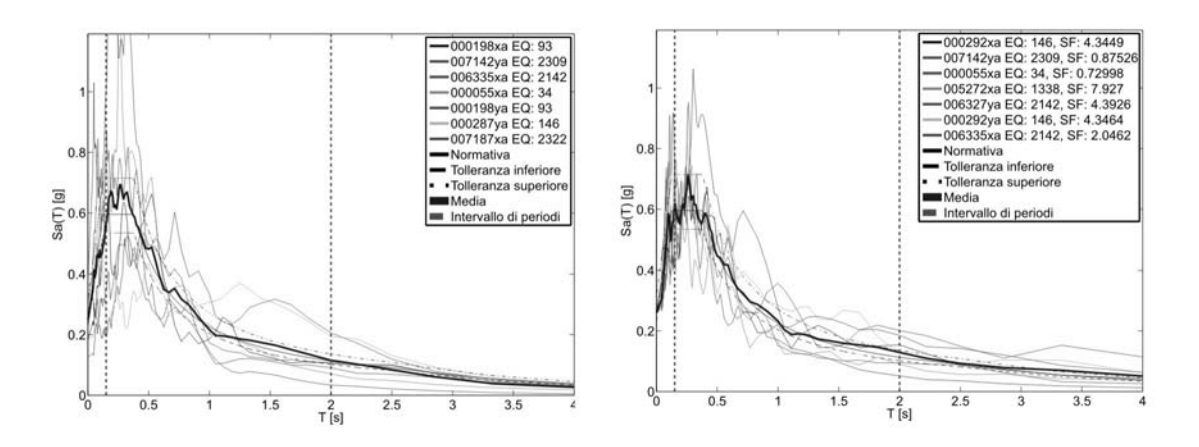

Fig. 3 – Combinazioni non scalata (sinistra) e da scalare (destra) per analisi di strutture piane che riflettono la disaggregazione di ag con periodo di ritorno 475 anni in Sant'Angelo dei Lombardi (AV).

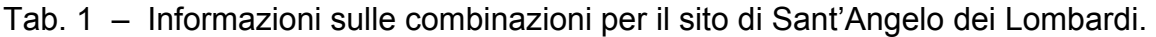

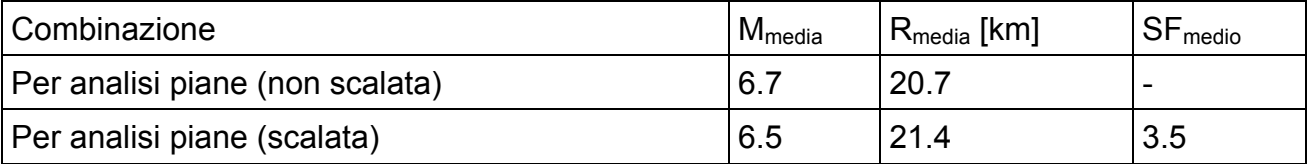

## **Bibliografia**

- Ambraseys N., Smit, P., Berardi R., Rinaldis D., Cotton F., Berge C.; 2000. Dissemination of European Strong-Motion Data (CD-ROM collection). *European Commission, DGXII, Science, Research and Development*, Bruxelles.
- Ambraseys N.N., Douglas J., Rinaldis D., Berge-Thierry C., Suhadolc P., Costa G., Sigbjornsson R., Smit P.; 2004. Dissemination of European strong-motion data, Vol. 2, CD-ROM Collection, *Engineering and Physical Sciences Research Council*, UK.
- Iervolino I. Cosenza E., Galasso C.; 2008. Spettri, Accelerogrammi e le Nuove Norme Tecniche per le Costruzioni. *Progettazione Sismica*. (in corso di stampa).
- Meletti C., Montaldo V.; 2007. Stime di pericolosità sismica per diverse probabilità di superamento in 50 anni: valori di ag. *Progetto DPC-INGV S1, Deliverable D2*, http://esse1.mi.ingv.it/d2.html.
- Min.LL.PP, DM 14 gennaio; 2008a. Norme Tecniche per le Costruzioni, *Gazzetta Ufficiale della Repubblica Italiana*, 29.

Min.LL.PP; 2008b. Istruzioni per l'applicazione delle Norme Tecniche delle costruzioni.

Spallarossa D., Barani S.; 2007, Disaggregazione della pericolosità sismica in termini di M-R-ε. *Progetto DPC-INGV S1, Deliverable D14*, http://esse1.mi.ingv.it/d14.html.